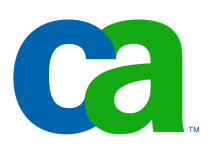

### **Novinky v JEE 6**

Petr Aubrecht CA

### Co dnes probereme

- -Novinky v JEE 6
	- -základní cíle
	- -změny v infrastruktuře
	- -webový framework
	- -vylepšení EJB

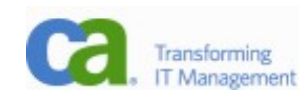

# Co už všechno umíte

- -Už umíte všechno.
- -Jste spokojeni?
- -Nešlo by to JEŠTĚ jednodušeji/efektivněji/rychleji?
- -Jak vylepšit podporu ze strany nástrojů, serverů, hostingu...

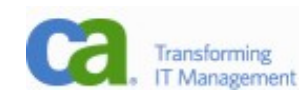

# Základní cíle JEE 6

-More Flexible Technology Stack

- -Ne všechny části jsou vždy potřeba (např. CORBA), modulárnost.
- -Enhance Extensibility
	- -self registration, technologie i frameworky, knihovny
- -Further Ease of Development
	- -anotace místo web.xml, jednodušší packaging
- -Powerful New Technologies
	- -JAX-RS (RESTful Web Services)
	- -Contexts and Dependency Injection
	- -Bean Validation

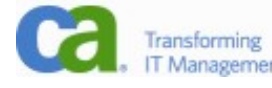

# JAX-RS (RESTful Web Services)

**@Path ("items") @Produces (MediaType.APPLICATION\_XML)**

```
 Public class ItemsResource {
```
**@Context** UriInfo uriInfo;

```
 @GET
Items listItems() {
  Return Allitems();
}
```
### **@POST**

```
 @Consumes (MediaType.APPLICATION_XML)
```

```
 Public Response create(Item item) throws ItemCreationException {
 Item newItem = createItem(item);
  URI newItemURI = uriInfo.getRequestUriBuilder().path(newItem.getId()).build();
```

```
 return Response.created(newItemURI).build();
```
}

}

...

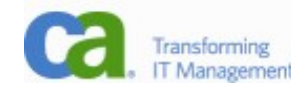

# Contexts and Dependency Injection (CDI) (1)

- -sjednocení EJB a JSF managed beans
- -EJB může nahradit JSF beany

### **@Model**

 public class Credentials { private String username; private String password; -@Model jako model v MVC

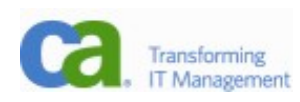

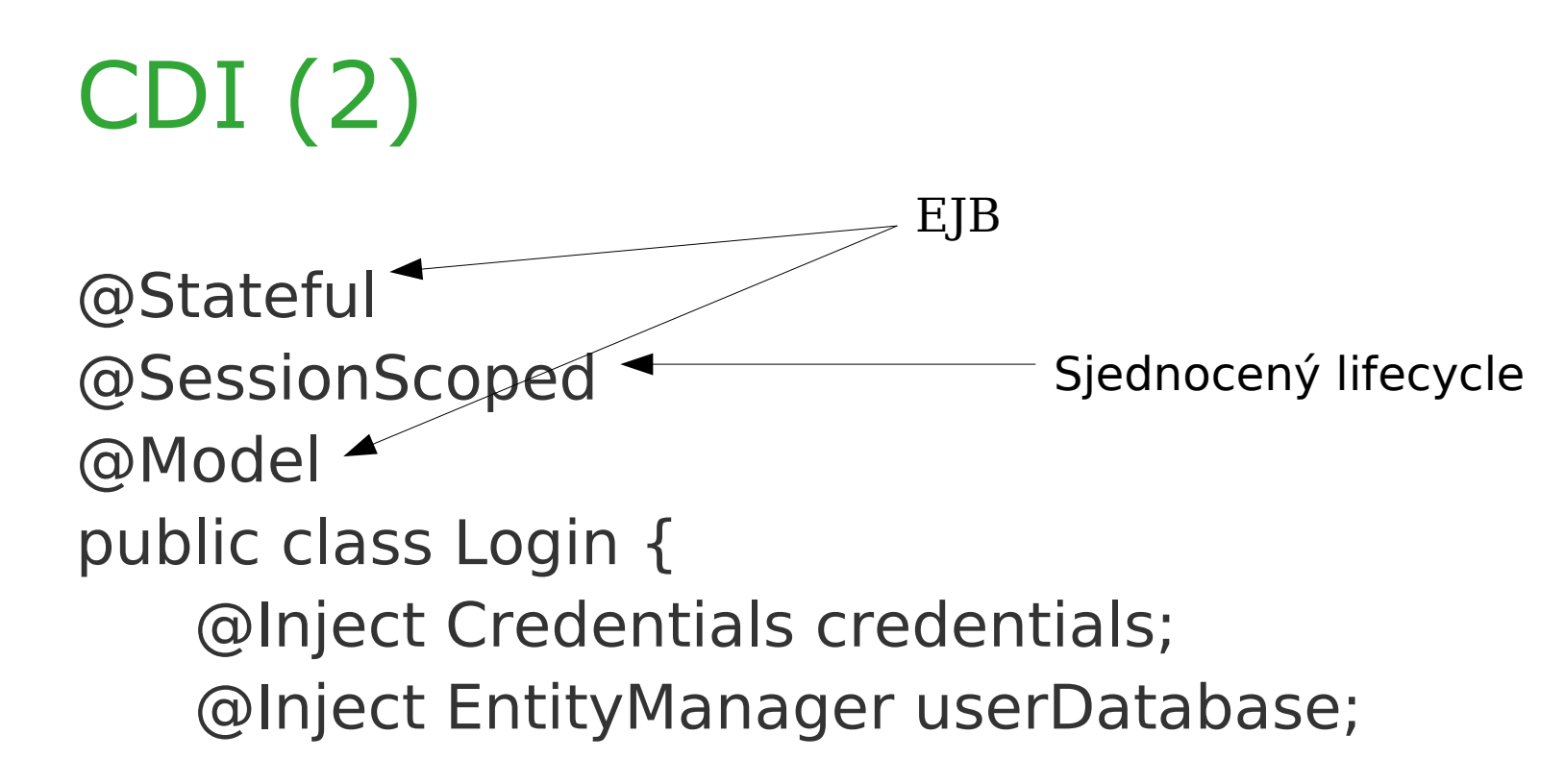

private User user;

 @TransactionAttribute(REQUIRES\_NEW) @RolesAllowed("guest") public void login() {

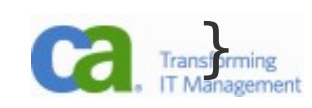

...

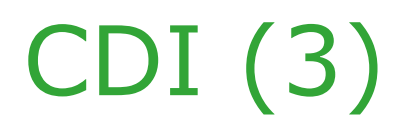

```
 @RolesAllowed("user")
```
@Produces @LoggedIn User getCurrentUser() {

```
 ...
   }
```
- -@Inject inject pro CDI
- -@Produces generátor, použije se v případě, že je daný typ potřeba vytvořit
- -lze vytvořit i generátory a konzumenty událostí (events)

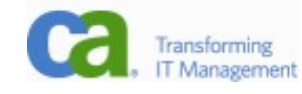

### Bean Validation

- -Validace je umístěna v modelu jako anotace.
- -Jakýkoliv framework je může využít JPA, JSF ap.
- -Není třeba tyto informace uvádět v každém frameworku znova.
- public class Address {
	- @NotNull @Size(max=30)
	- private String addressline1;
- -Je možné definovat i vlastní validátory (např. ZIP code).
- -Jak se validace používá? Je automatická!

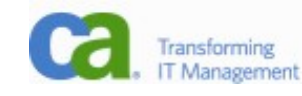

## Web Tier Enhancements

- -Servlet 3.0
	- -Web Fragments
	- -Asynchronous Processing
	- -Simplified Page Authoring
		- facelets/templates
		- composite components
- -Ajax in JSF 2.0
- -Other new features
	- -adding servlets and filters dynamically
	- -programmatic security
	- -resource handling (resources directory)

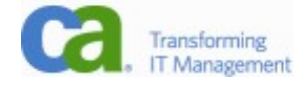

# Web Fragments (1)

-web.xml lze rozdělit na více částí -web-fragment.xml

<web-fragment> <servlet> <servlet-name>...</servlet-name> <servlet-class>...</servlet-class> </servlet> </web-fragment>

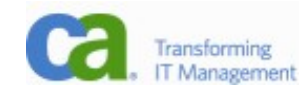

# Web Fragments (2)

- -Web fragments dovoluje pořadí fragmentů.
- -Zpracování fragmentů lze i potlačit (<metadatacomplete/>).
- -Konečně se frameworky mohou samy registrovat!
- -Webové frameworky nepotřebují definovat front controller, definují si ho samy.

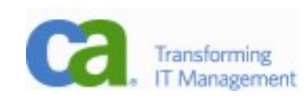

### Shared Framework Pluggability

- -Kontejner prochází třídy a vyhledává všechny implementace rozhraní ServletContainerInitializer.
- -Knihovny se tak mohou registrovat i programově. @HandlesTypes(AnnotationA.class)
- AServletContainerInitializer implements **ServletContainerInitializer** { public void **onStartup(Set<Class<A>>c, ServletContext ctx)**

throws ServletException {

// Framework-specific code here to initialize the runtime

// and setup the mapping etc.

**ServletRegistration reg = ctx.addServlet("AServlet",**

 **"com.f.AServlet");**

 **reg.addServletMapping("/foo");**

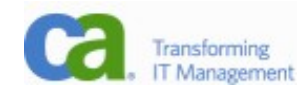

### Asynchronous Processing in Servlet 3.0

-Jednoduché řešení dlouhotrvajících requestů bez blokování zpracujících threadů, případně pushing (server to client) @WebServlet(name="CalculatorServlet", asyncSupported=true, urlPatterns={"/calc", "/getVal"})

public class CalculatorServlet extends HttpServlet{

 public void doGet(HttpServletRequest req, HttpServletResponse res) {

```
AsyncContext aCtx = req.startAsync (req, res);
```
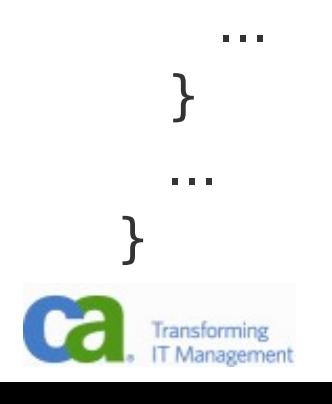

### Composite Components

- -Často je potřeba custom component, ale není třeba speciální vykreslování, jen složení již existujících.
- -JSF 2.0 podporuje tzv. composite component, která přesně toto definuje. Příkladem budiž label a edit společně s chybovou (validační) hláškou.
- -V komponentě se definují akce, které jsou posléze využívány pomocí listenerů.

#### <h:body> <composite:interface> **<composite:actionSource name="loginEvent"/>** </composite:interface> <composite:implementation> <p>Username:<h:inputText id="username" /></p>

<ez:loginPanel> <f:**actionListener** for="**loginEvent**" type="LoginListener" />

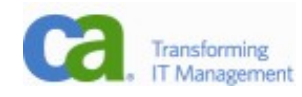

## Support for Ajax in JSF 2.0

-Hlavní myšlenkou jsou částečné updaty, kdy je změněna pouze část stránky. V RichFaces byla tato funkcionalita poskytována knihovnou a4j.

<h:commandButton id="button1">

### **<f:ajax execute="..." render="..."/>**

</h:commandButton>

- -Tento způsob má několiv velice výhodných vlastností:
	- -rychlejší odezva (generuje se pouze malá část stránky)
	- -lokální změna (např. zůstanou vybrané položky

v listech, selekce textu ap.)

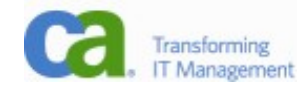

### Resource Handling

- -Zdroje jako css, obrázky, Javascript jsou nyní standardně umístěny v adresáři resources.
- -Existuje k nim i nový interface.
- -Pro aplikaci to nemá žádnou výraznou výhodu, ale pro knihovny je to výrazný pokrok.Projects  $\left| \cdot \right|$  Files

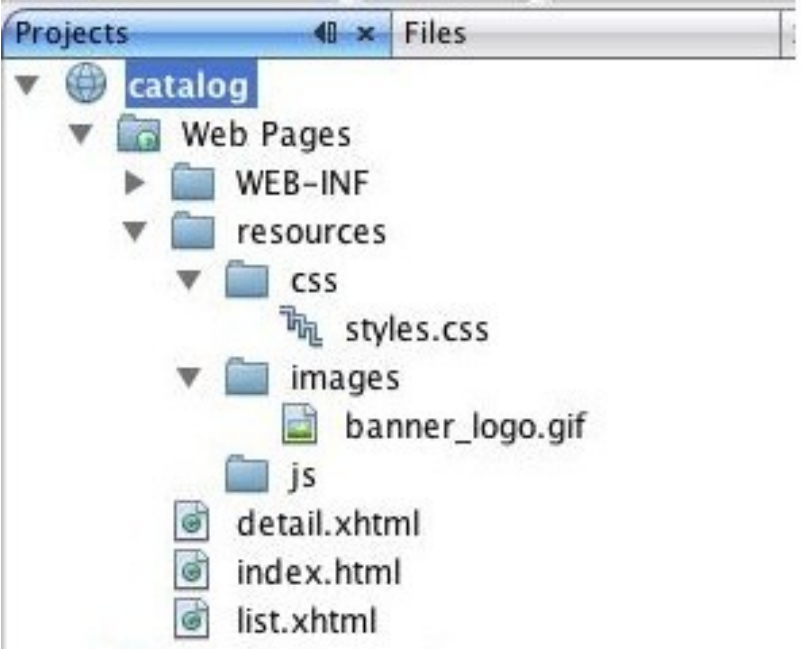

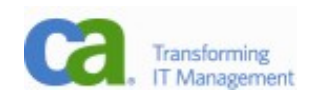

# Zjednodušení EJB – Even Easier to Use

- -Přesně ve stylu "further ease of development" žádná revoluce, pouze usnadnění některých situací, které se dosud řešily obtížně a nesystémově.
- -No-interface View
- -Singleton
- -Asynchronous Session Bean Invocation

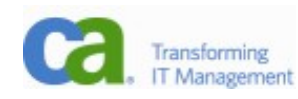

### No-interface View

@Stateless

public class HelloBean {

-Nyní není třeba používat rozhraní.

- -V případě lokálního rozhraní stejně nemá velký význam.
- -Klient samozřejmě nesmí použít new, reference se dělá normálně pomocí @EJB.

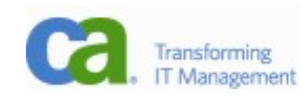

# **Singleton**

- -Nový typ session beany, který je v celé aplikaci pouze jednou.
- @Singleton
	- public class PropertiesBean {
- -Dostupné jsou jako obvykle přes @EJB.
- -Metody jsou thread-safe, takže kontejner zajistí, že nejsou volány z více threadů najednou.
- -Bohužel, není definováno chování v clusteru, pouze v rámci jedné JVM.

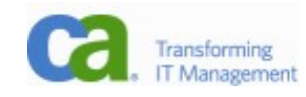

### Asynchronous Session Bean Invocation

@Asynchronous

public **java.util.concurrency.Future**<Integer> performCalc(...) {

 // ... do calculation Integer result  $=$  ...; **return new AsyncResult<Integer>(result);**

}

- -Metody mohou vracet výsledky asynchronně.
- -Další podpora dlouhotrvajících operací.

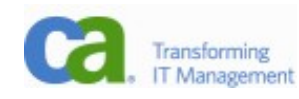

### Simplified Packaging, EJB

- -Není potřeba balit jar a war do ear, stačí pouze war.
- -EJB Lite je podmnožina EJB 3.1, která stačí ve většině případů (zapadá do kontextu profilů).
- -EJB 3.1 mají nyní Embeddable API, které dovoluje iniciovat EJB i v desktopových aplikacích (vhodné především pro testování).
- -Anotace @Startup zařídí, že singleton je vytvořen při startu aplikace, takže @PostConstruct je volán na začátku.

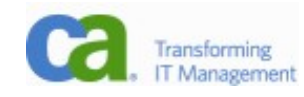

# Vylepšení JPA 2.0

- -Sorted lists pomocí @OrderBy lze říct, jak mají být objekty v kolekcích (@OneToMany) uspořádány.
- -Element Collection:
- public **enum FeatureType** { AC, CRUISE, PWR, BLUETOOTH, TV, ... }

@Entity public class Vehicle { @ElementCollection @CollectionTable(name="VEH\_OPTNS") @Column(name="FEAT") **Set<FeatureType> optionalFeatures;**

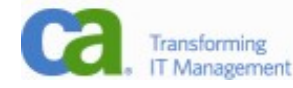

## EJB QL

- -CASE, NULLIF, COALESCE
	- -práce s NULL ve sloupci
- -Criteria API
	- -vytváření dotazů dynamicky (programovaný složitější SELECT)
- -Support for pessimistic locking (em.lock(obj1, READ)) -vhodné pro případy, kdy dochází často ke kolizím -6 režimů (3 optimistické, 3 pesimistické)
- -<validation-mode> v persistence.xml určuje, jak budou využívány validace

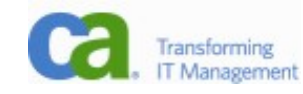

# Profily

- -Již nyní je JEE opravdu široká technologie s mnoha požadavky, které většina aplikací ani nevyužije (viz oblíbený terč CORBA)
- -Pro JEE 6 je navržena myšlenka profilů, kdy kontejner musí implementovat určité technologie; není potřeba implementovat úplně všechny.
- -Aktuálně je definován pouze Web Profile, který obsahuje webové technologie, EJB mimo JMS a JavaMail, ale nemusí obsahovat web services a management a security.
- -Objevují se nové technologie, které budou později začleněny jako nepovinné (např. SIP Servlety, JAX-RS).

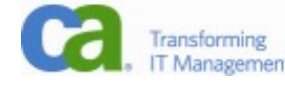

# Co dál

- -Naučit se všechny části JEE opravdu dobře je mimo schopnosti jednoho člověka. Ujasněte si, která část vás baví a tu se naučte po hloubky.
- -Časem se dostanete do pozice architekta nebo manažera a budete o nasazení těchto technologií rozhodovat. Měli byste vědět o jejich výhodách i slabinách!
- -O praktickém nasazení se dozvíte v posledních třech přednáškách.

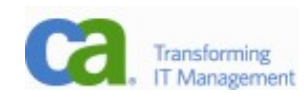

### Links

- -<http://java.sun.com/javaee/>
- <http://java.sun.com/developer/technicalArticles/JavaEE/JavaEE6Overview.html>
- -<http://java.sun.com/javaee/javaserverfaces/>
- -<http://download-book.net/jsf-2.0-book-pdf.html>
- -Beginning Java EE 6 with GlassFish 3
- -JavaServer Faces 2.0, The Complete Reference

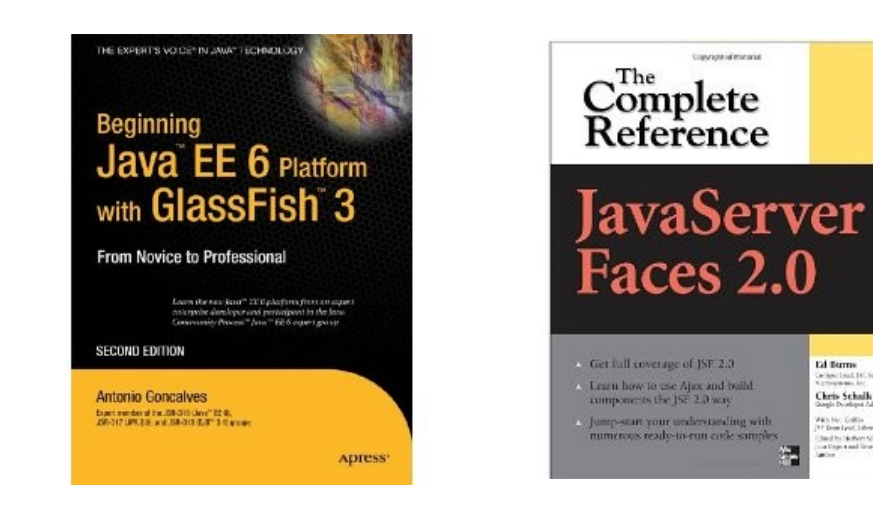

**Ed Burn** 

Chris Scholk

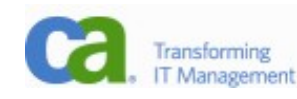